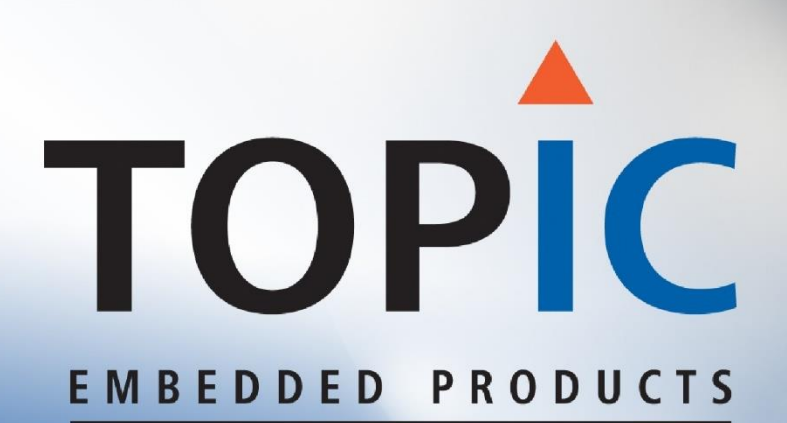

### Dyplo in Space

### Mike Looijmans

distributio

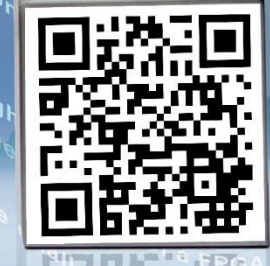

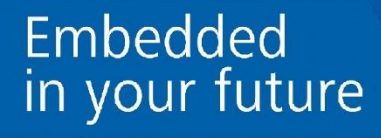

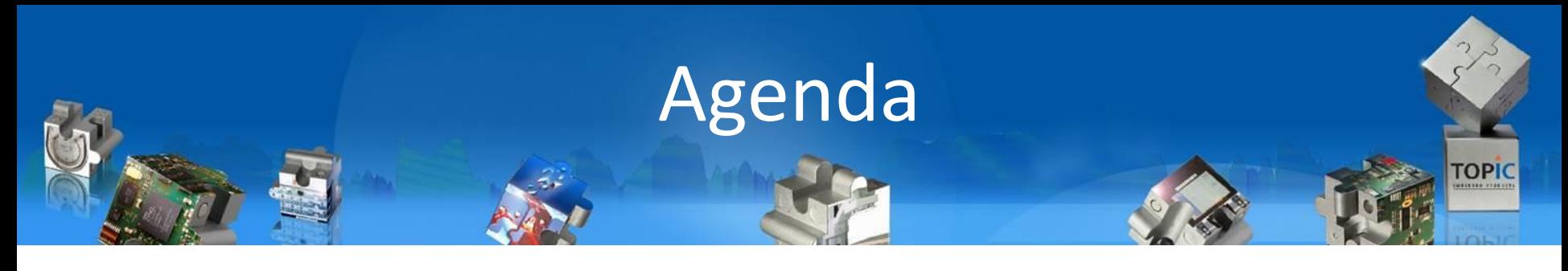

- Introduction
- ▲ What is Dyplo?
- ▲ Status of space-enabled Dyplo
	- Radiation hardened FPGA support  $\blacktriangle$
	- ▲ RTEMS support
- **A** Questions

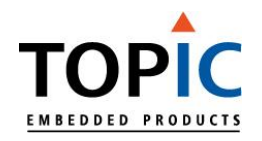

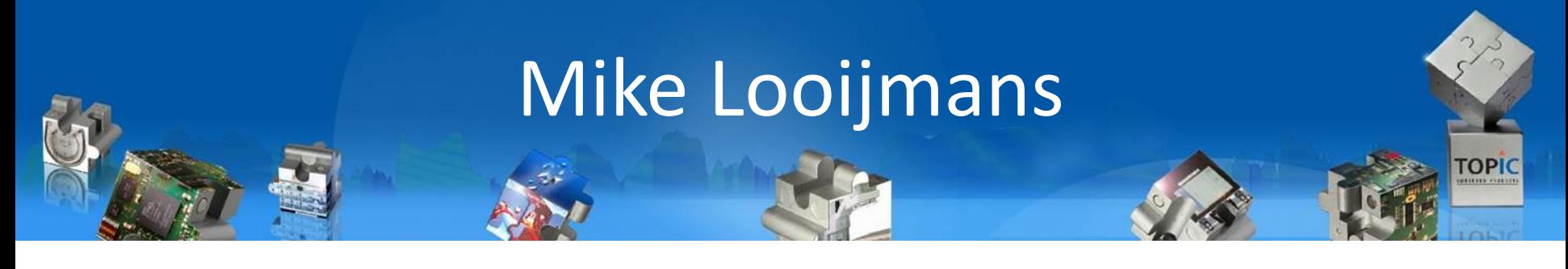

#### System Expert at TOPIC Embedded Products $\blacktriangle$

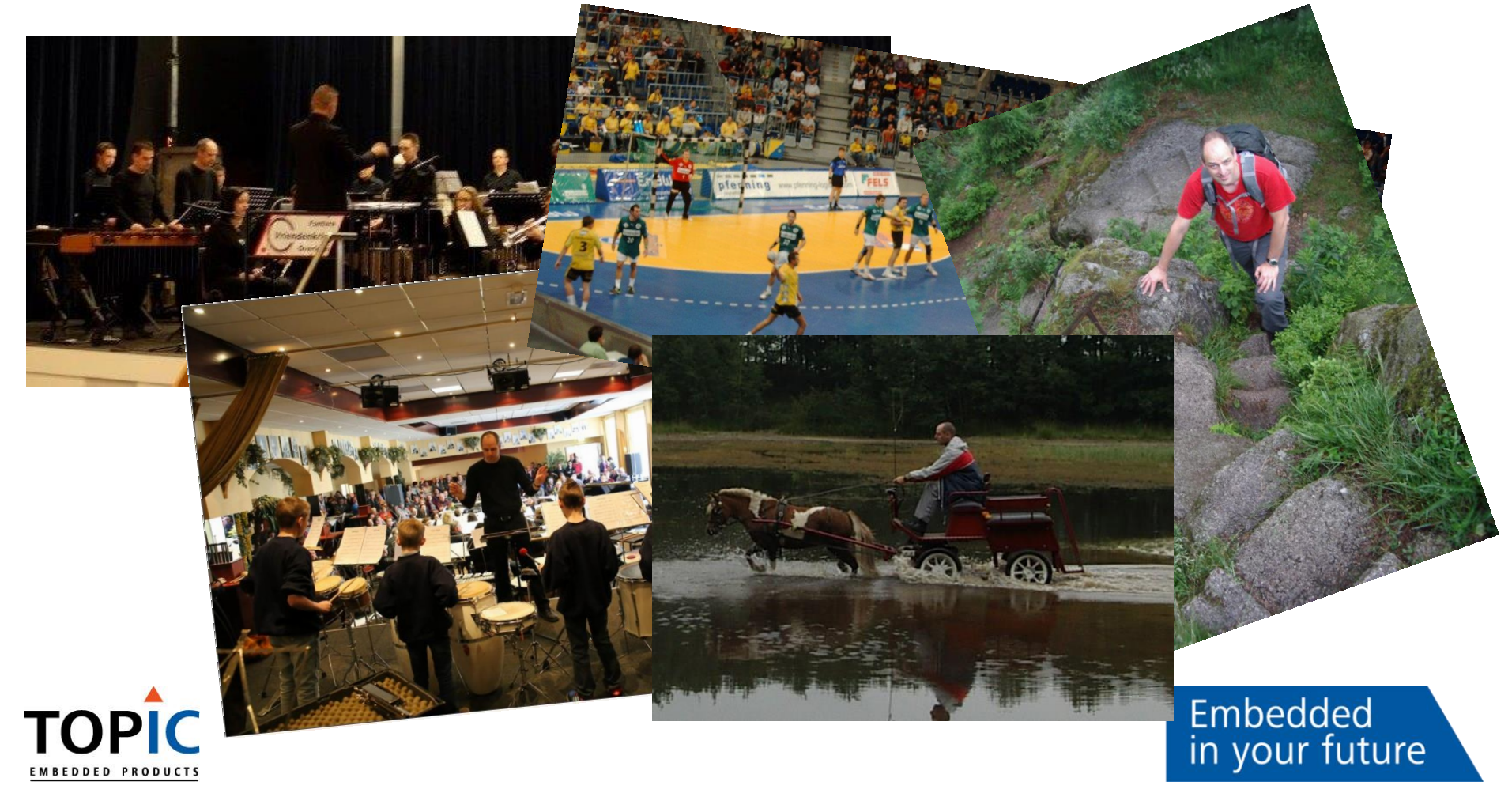

## Topic today

- Real Embedded company; 170 employees
	- 125+ embedded software developers
	- ▲ 25+ FPGA designers
	- ▲ 10+ board designers
- Founded in 1996, privately owned
- 3 Business units:

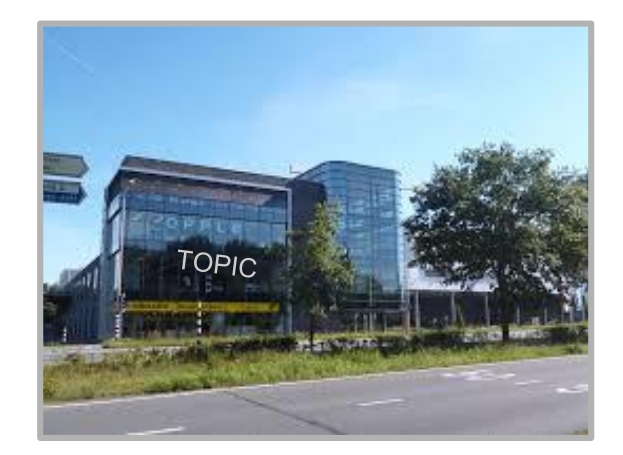

Embedded

in your future

4

TOPIC

- Since 1996: Consultancy: the Netherlands
- Since 2006: Project execution: Europe and North America
- ▲ Since 2014: Product development and sales: world wide

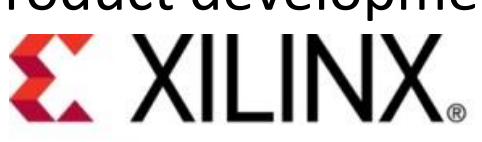

CE PROGRAM **MEMBER** *1 of 10 worldwide*

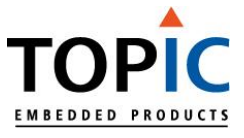

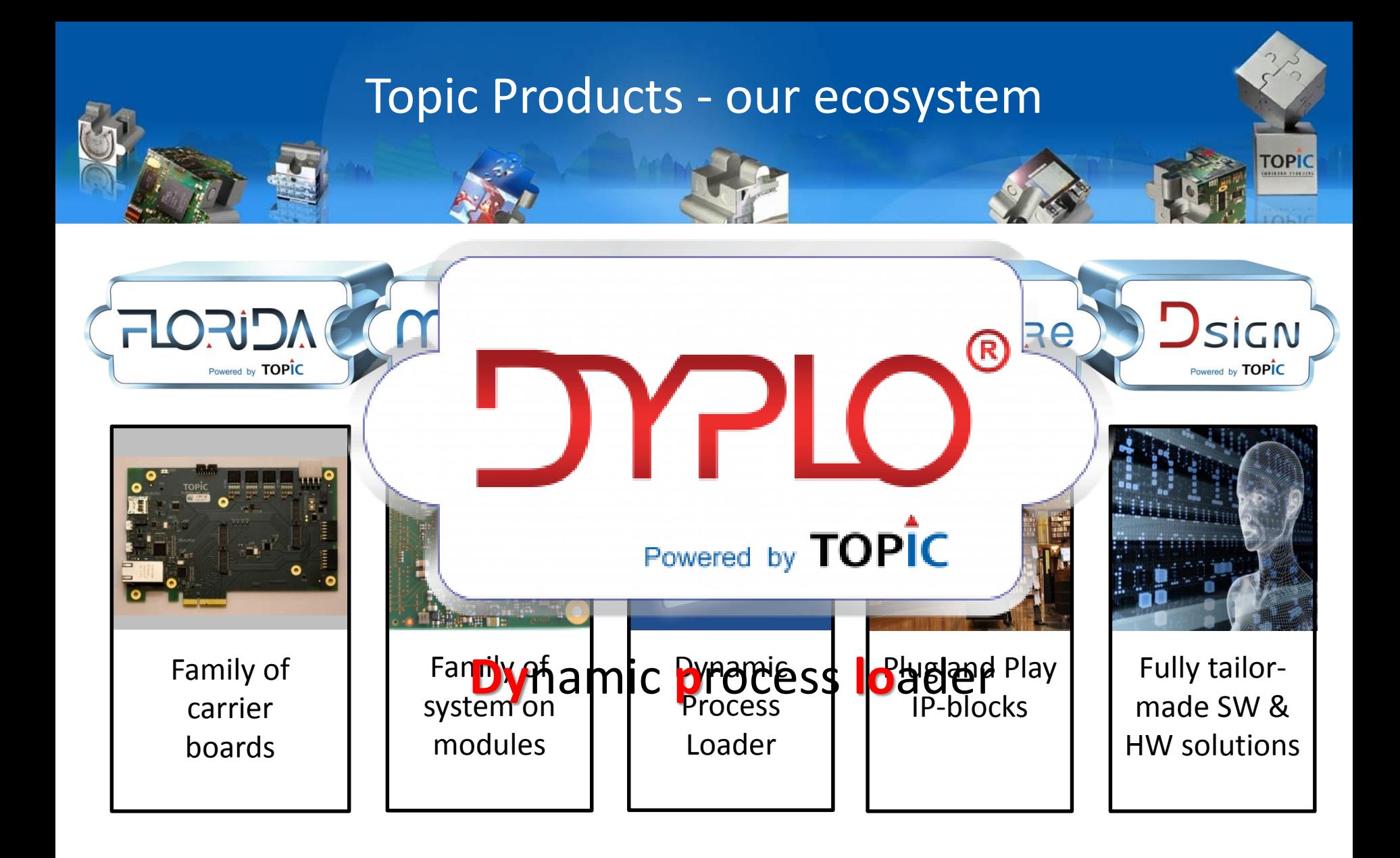

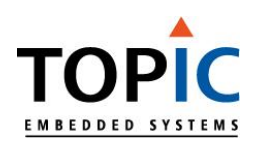

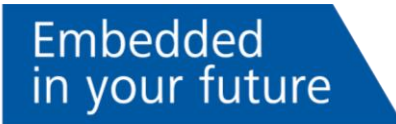

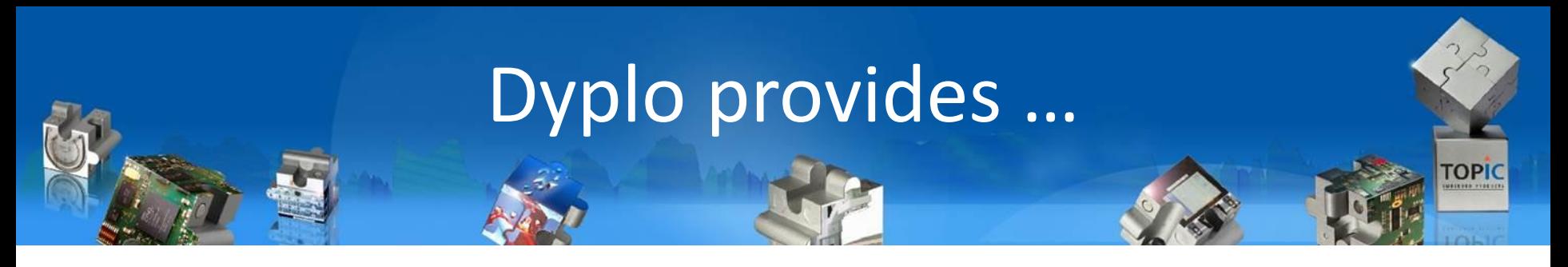

- Dynamic loading of processes on the FPGA using partial reconfiguration
	- And static assignment
- Infrastructure for streaming data between these processes
	- ▲ With run-time routing
- ▲ Interfaces for streaming data between FPGA logic and CPU programs
	- **A** latency, throughput, resource usage

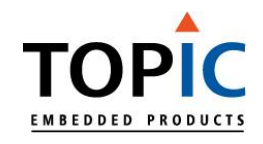

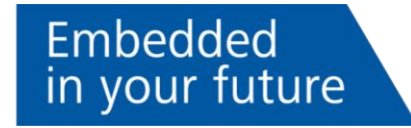

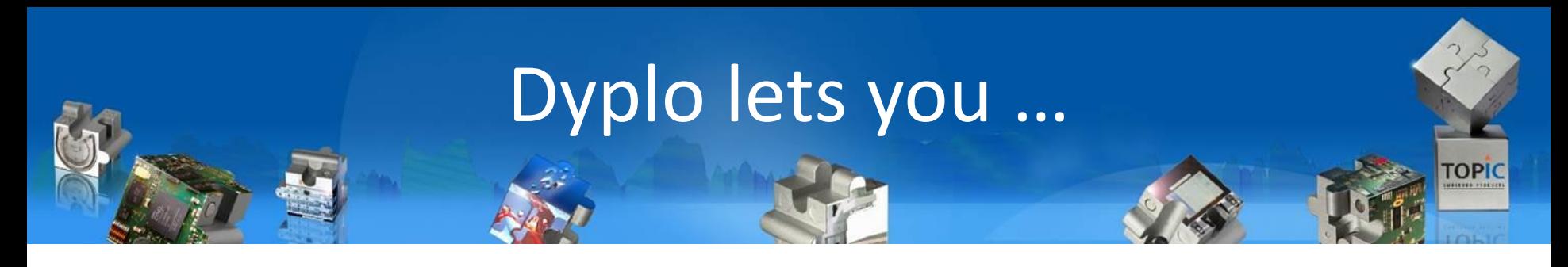

Embedded

in your future

- Use the FPGA as accelerator
	- Offload work to the FPGA
- ▲ Acquire data from external sources
	- Real-time
- $\blacktriangle$  Transfer data to external targets
	- ▲ Output and control

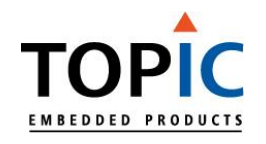

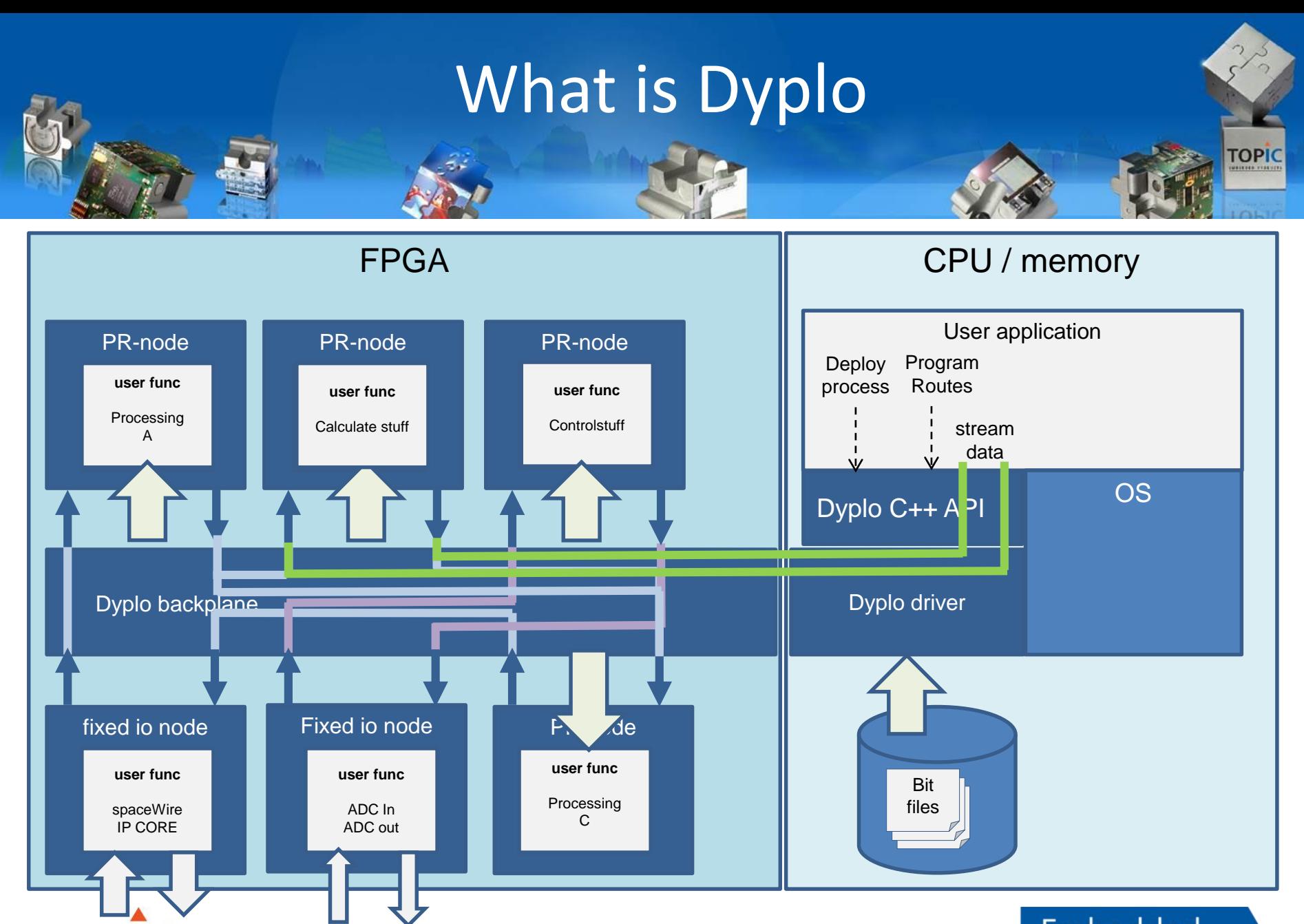

Embedded in your future

**EMBEDDED PRODUCTS** 

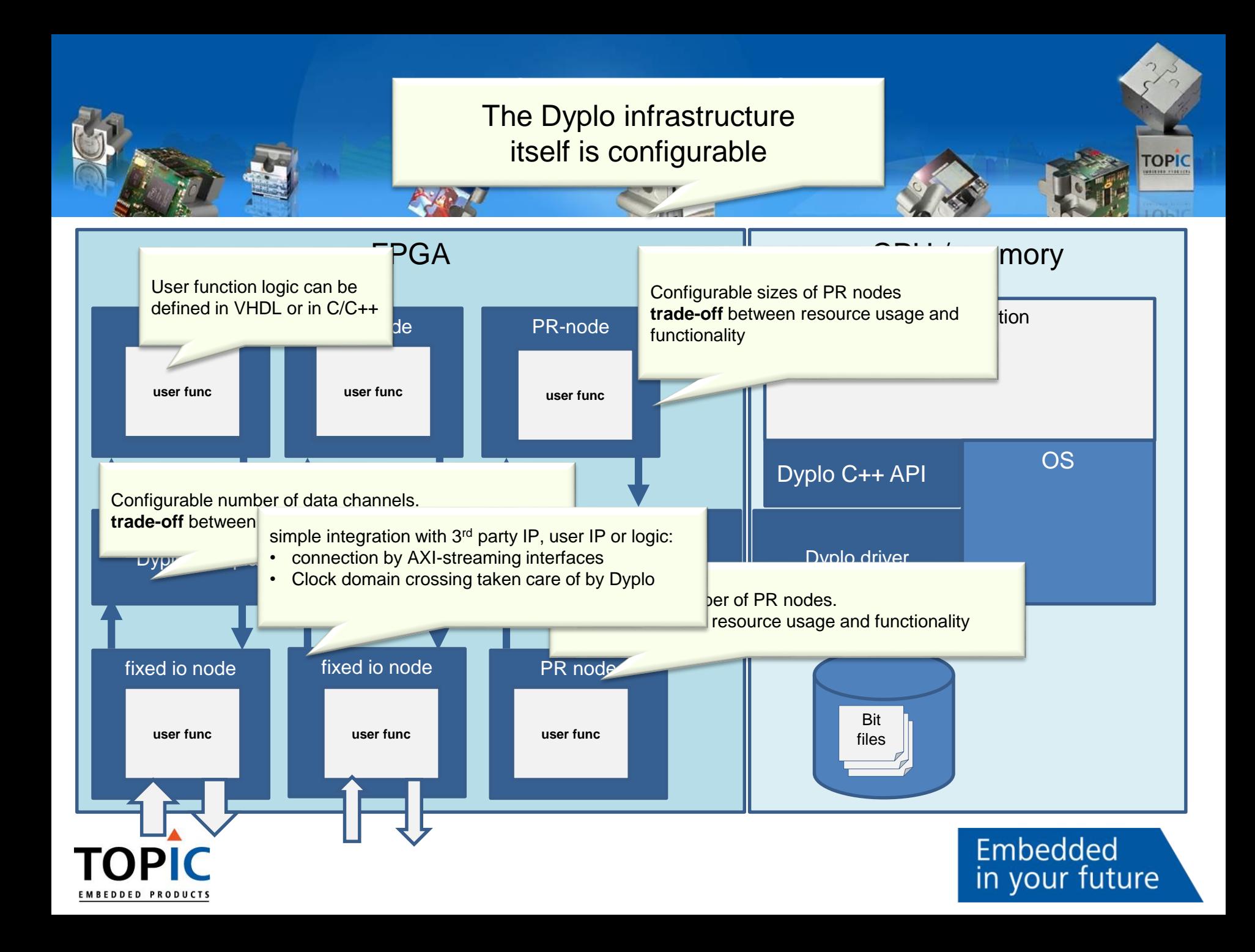

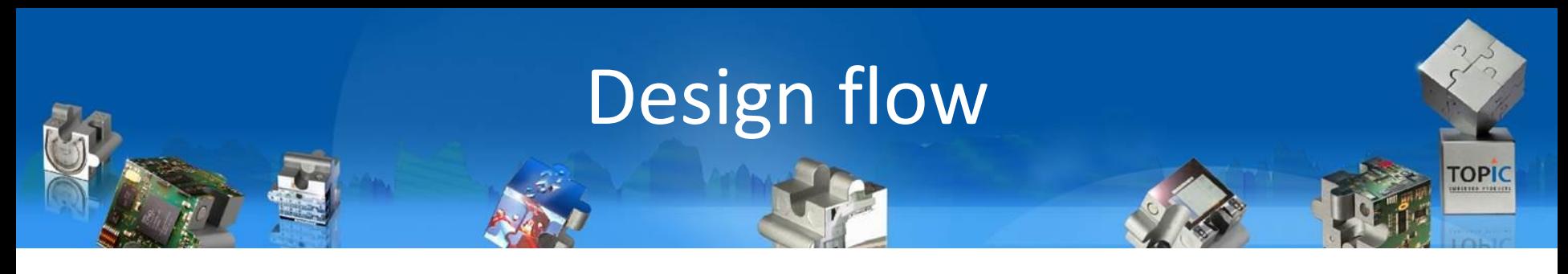

- ▲ Create Dyplo-enabled project
	- ▲ Or add Dyplo to existing project
- ▲ Configure Dyplo
	- ▲ Resources, streams, nodes, bandwidth
- ▲ Create "static" design
	- ▲ Connect I/O nodes to external components
- Add node functionality
	- ▲ C/C++ code or VHDL/Verilog
- **A** More changes

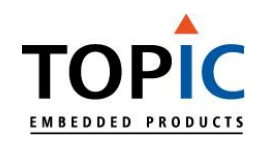

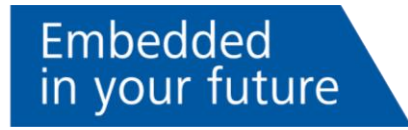

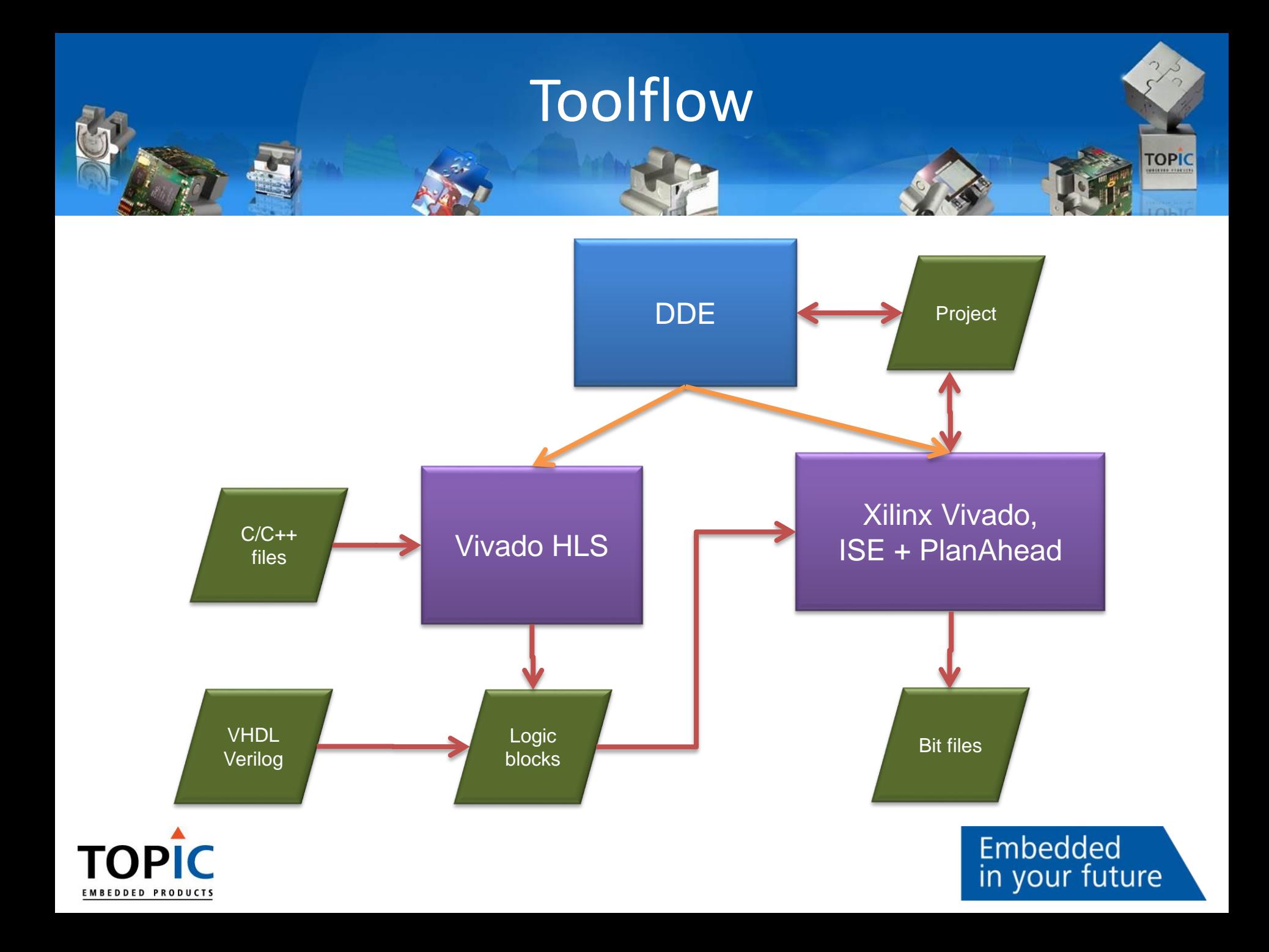

#### Dyplo – on Zynq series **TOPIC** Carrier board: Topic Florida-GEN System On Module (SOM): Topic Miami Zynq series System On Chip (SOC): Xilinx Zynq / MPSoC series  $FPGA - Programmable Logic$  Processing System nodes wrappers<br>user logic user logic **itf: 4x AXI-s in** ARM-CPU **4x AXI-s out Interfaces:** user application **Dyplo control**  $(C/C++)$ **Data in/out FIFO**  $\overline{\phantom{a}}$ Dyplo infrastructure dyplo C++ API **Memory** dyplo driver **I** Io-bridges **I** DMA ctlr user logic DMA ctlrs bit

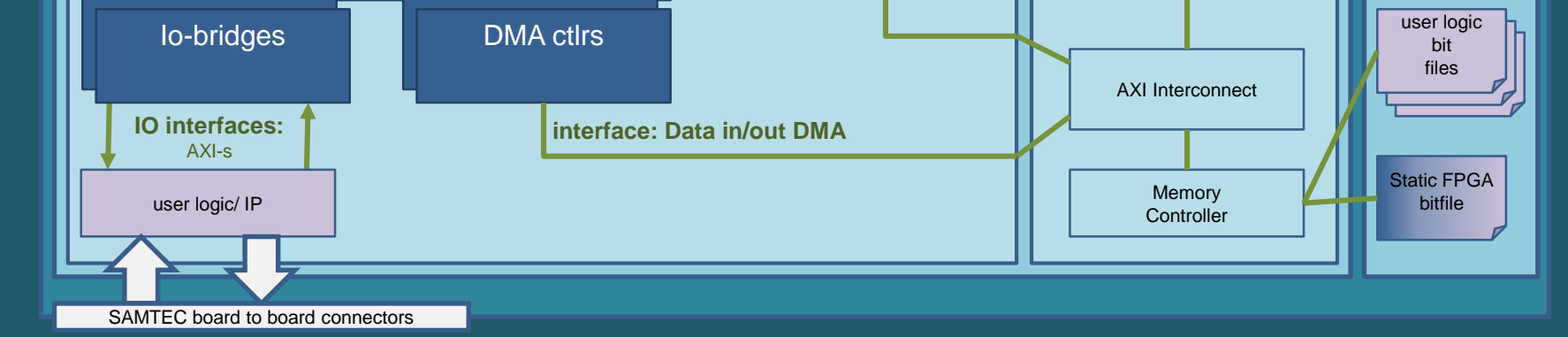

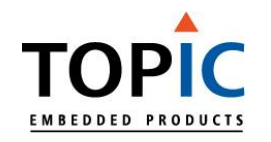

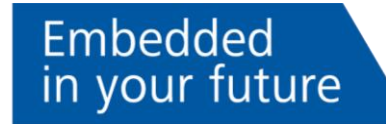

### Dyplo – on Kintex series - 1

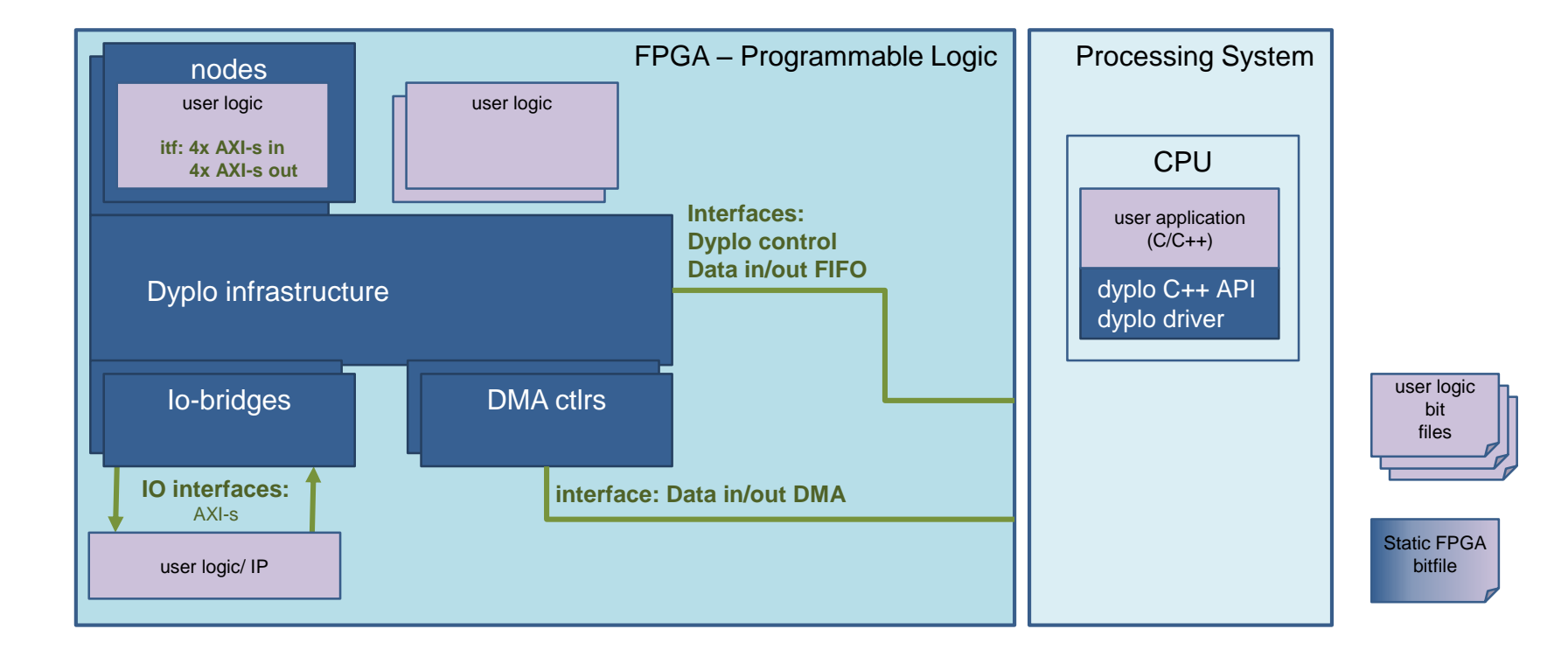

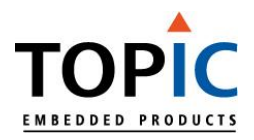

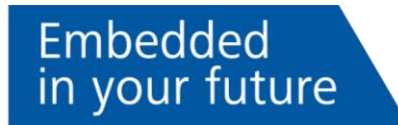

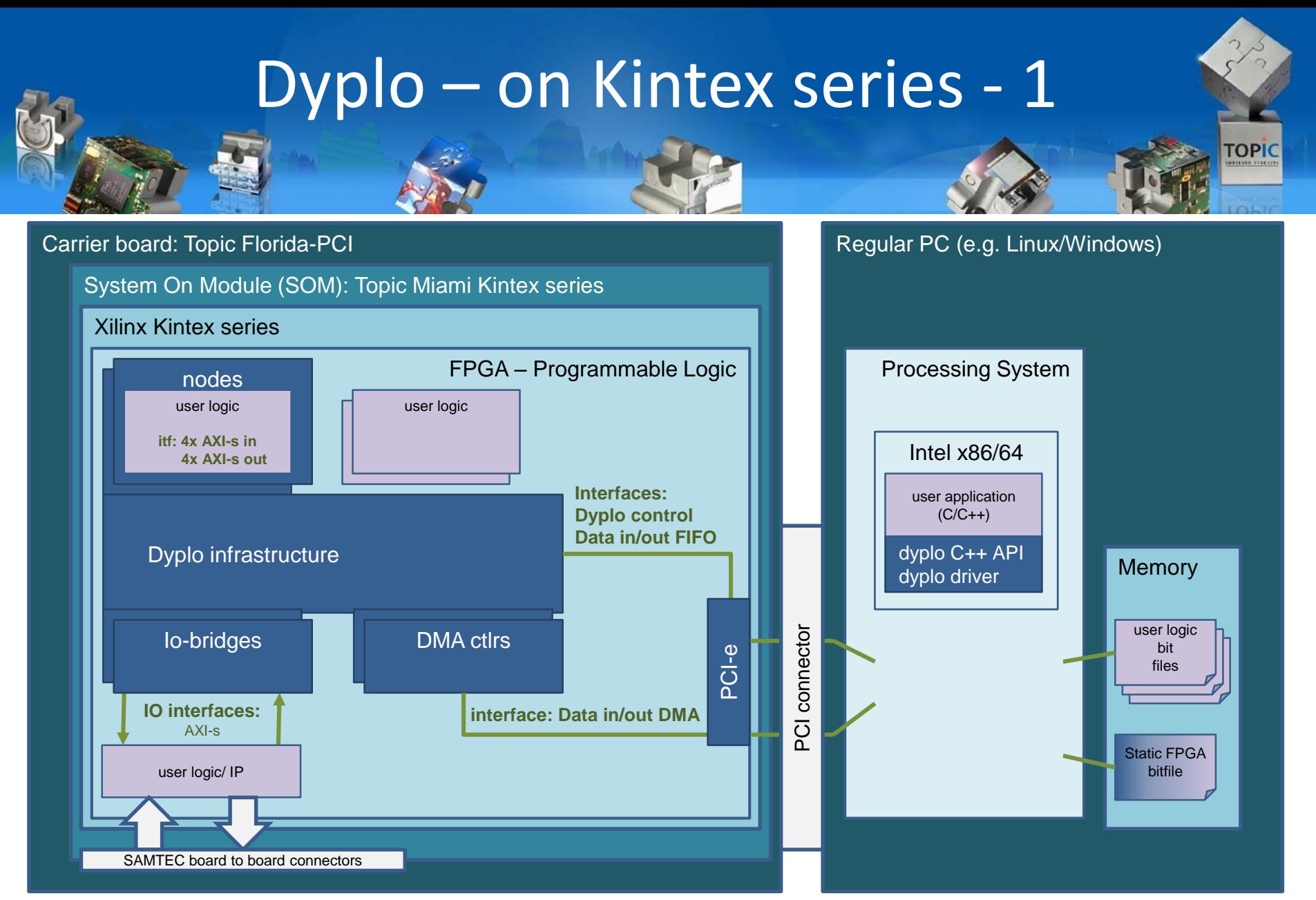

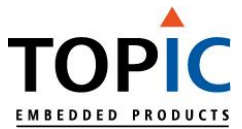

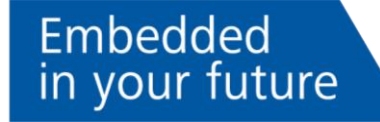

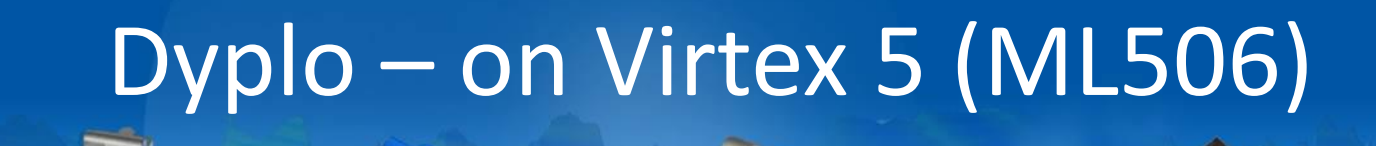

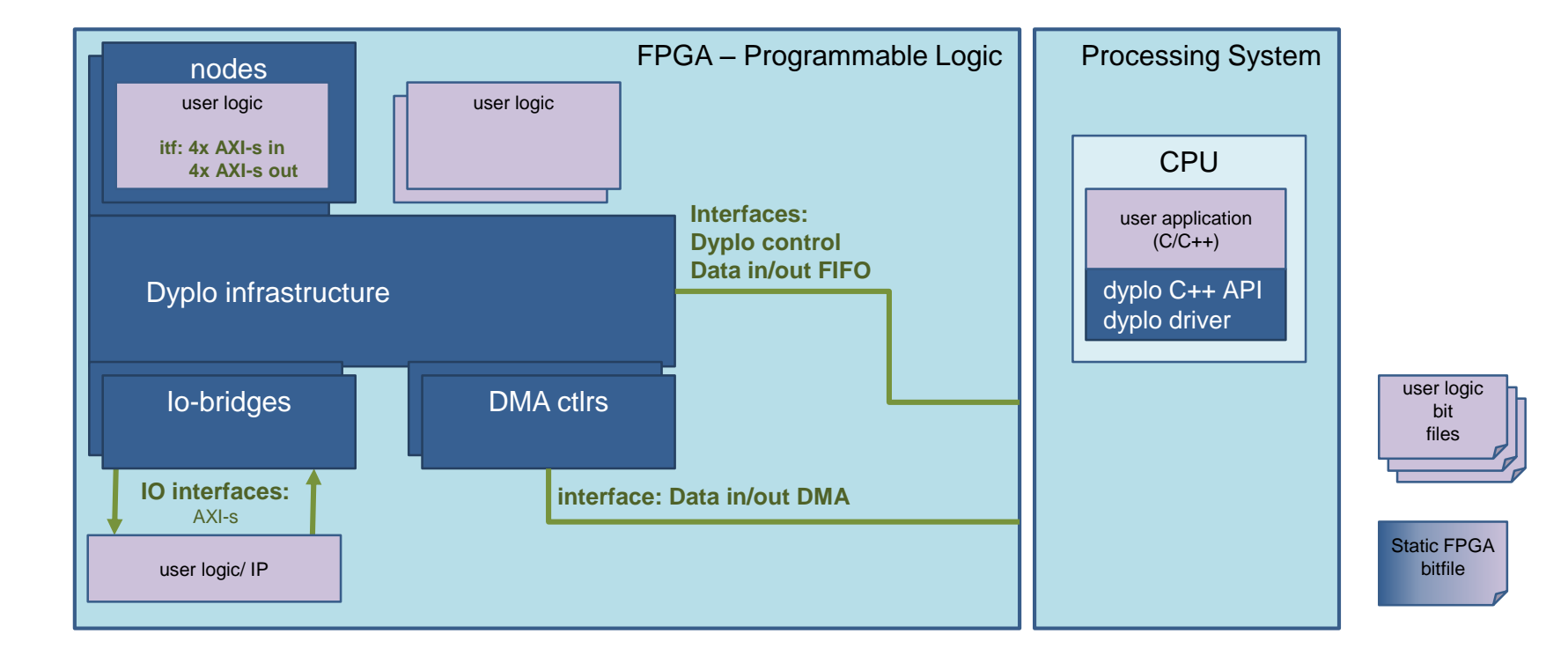

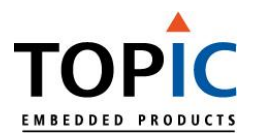

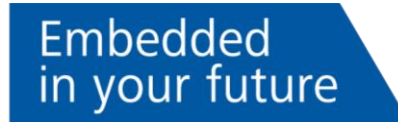

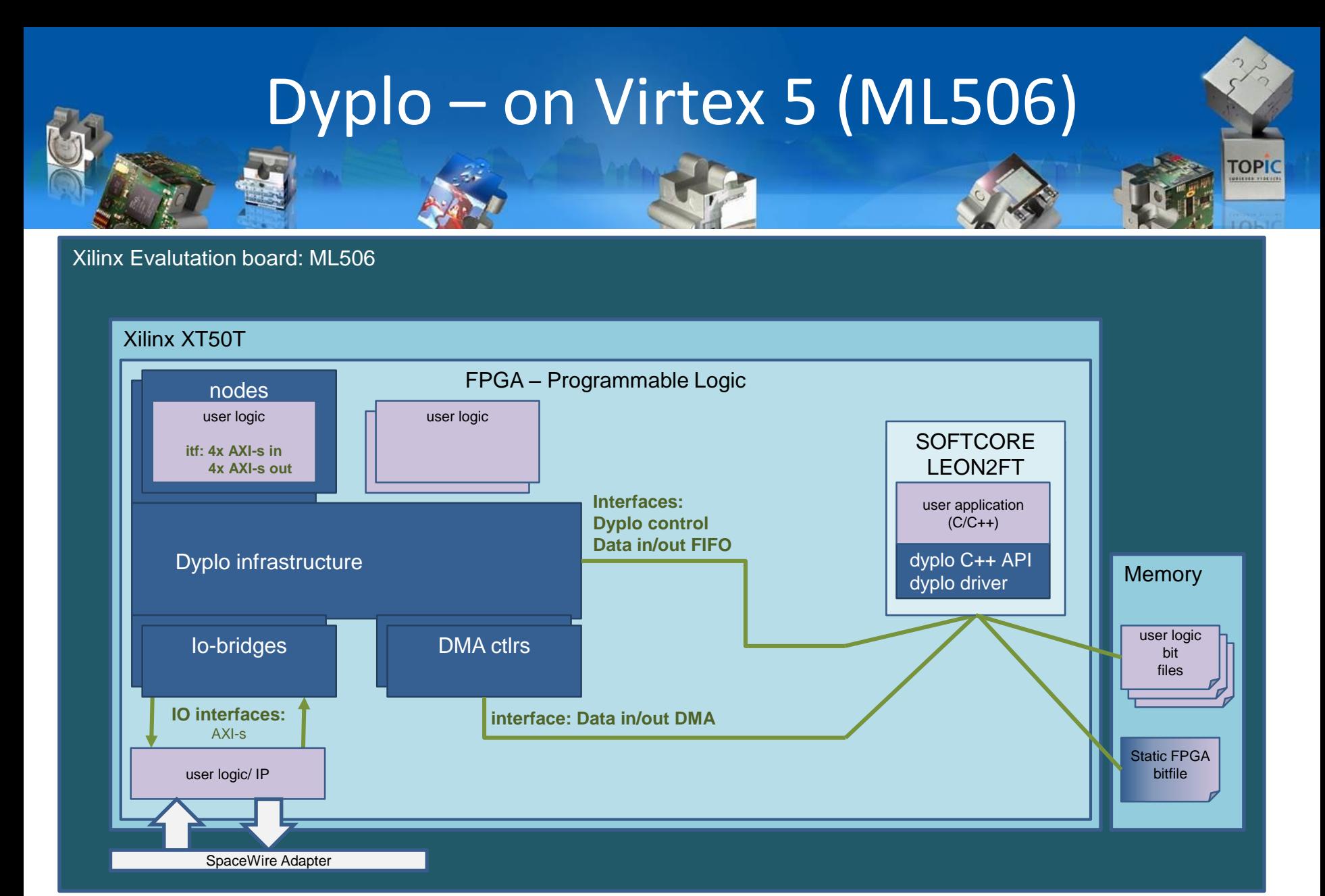

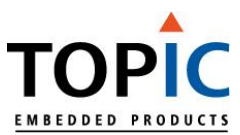

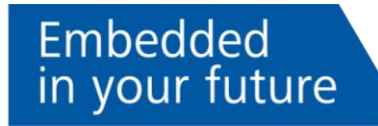

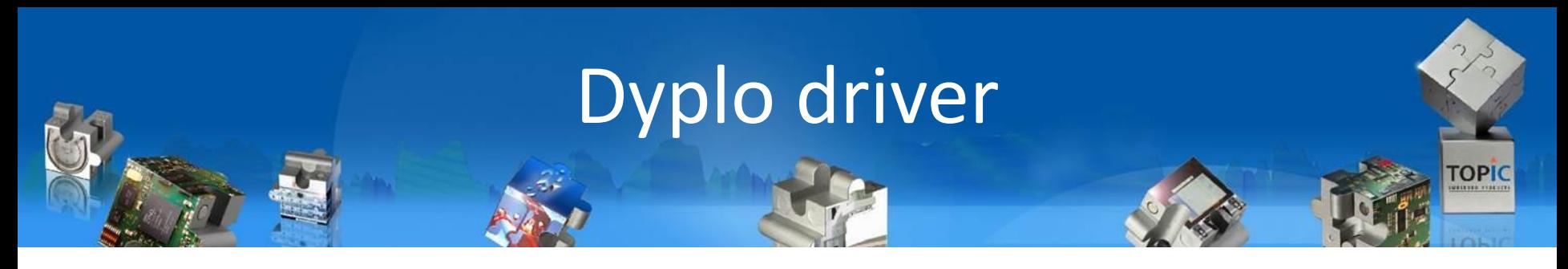

- Available for Linux, Windows and RTEMS
- ▲ Driver represents Dyplo infrastructure in posix file interface
- ▲ Directly usable from command shell
	- ▲ Example: stream content from file directly to a datastream on the backplane:  $cat$   $file$  >  $/dev/dyplow0$
- $\triangle$  C++ API available for applications
	- Other language APIs can be made (using ioctl)
- ▲ Open Source (GITHUB)

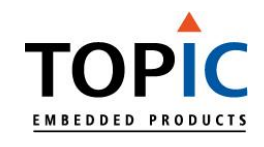

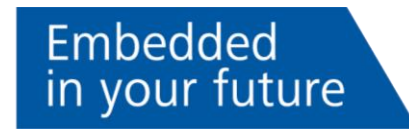

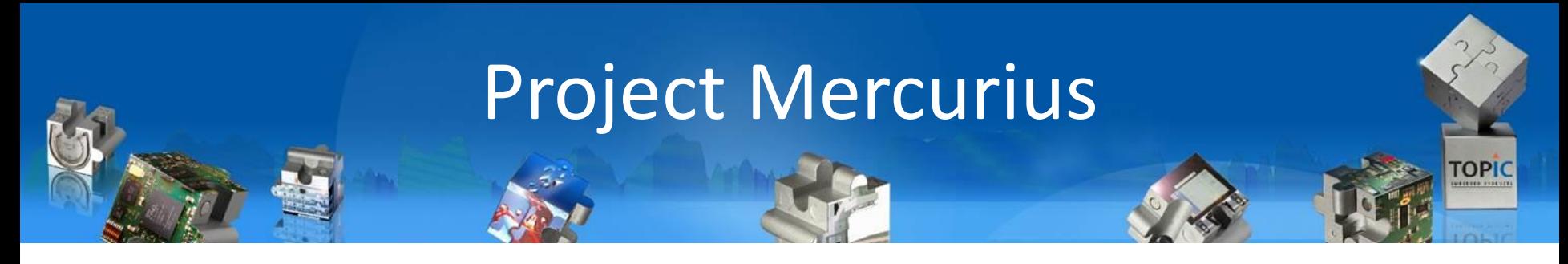

- Make Dyplo IP compatible with radiation hardened  $\blacktriangle$ Xilinx Virtex 5QV
- ▲ Add RTEMS support
- Demonstrate
	- ▲ Running demo
	- LEON softcore
	- Image processing
	- ▲ SpaceWire

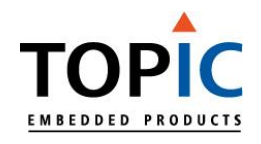

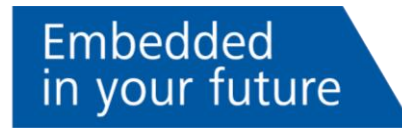

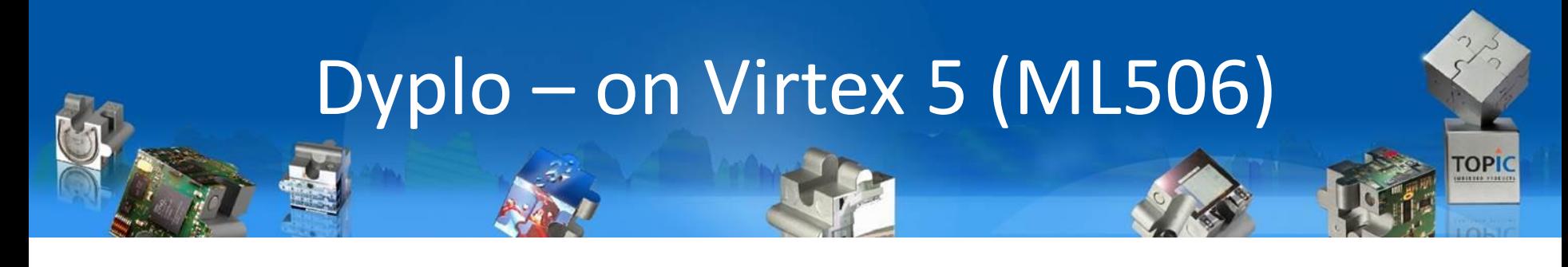

#### Xilinx Evaluation board: ML506

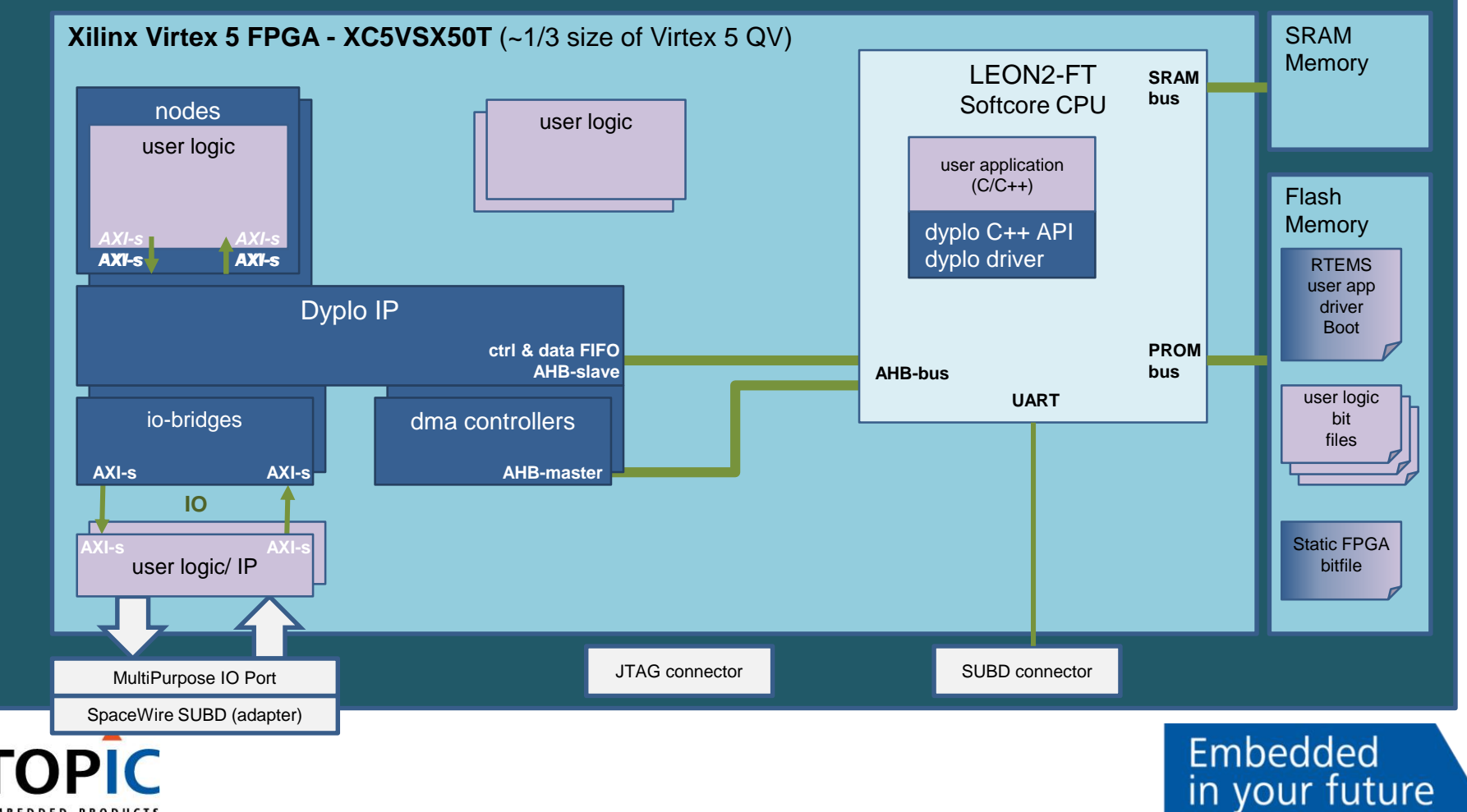

**EMBEDDED PRODUCTS** 

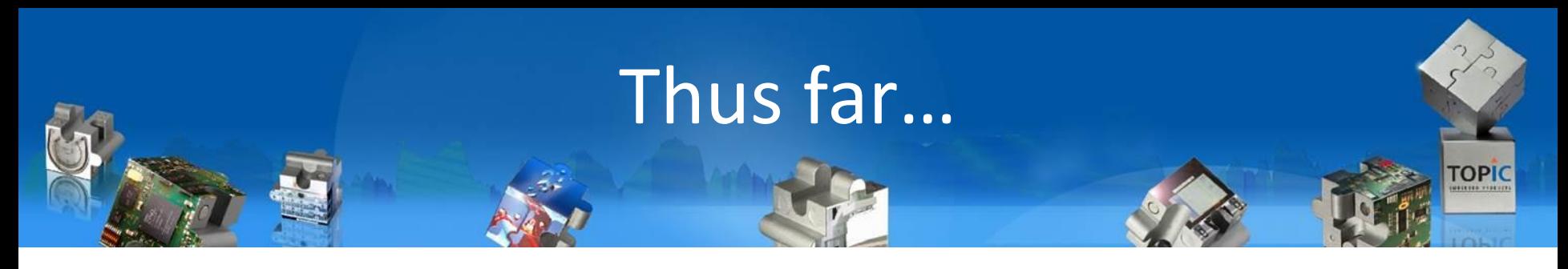

- Dyplo driver (and C++ lib) for RTEMS
- ▲ Partial reconfiguration on Virtex 5 with Dyplo concept
- But: ISE13.2 version required for Virtex5 QV
	- ▲ Xilinx has stopped support
	- Immature w.r.t. partial reconfiguration
	- Not all Dyplo functionality works
		- ▲ Difference windows/linux
		- Combining functionality in fixed and partial nodes

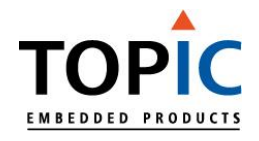

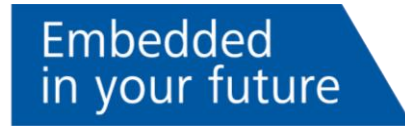

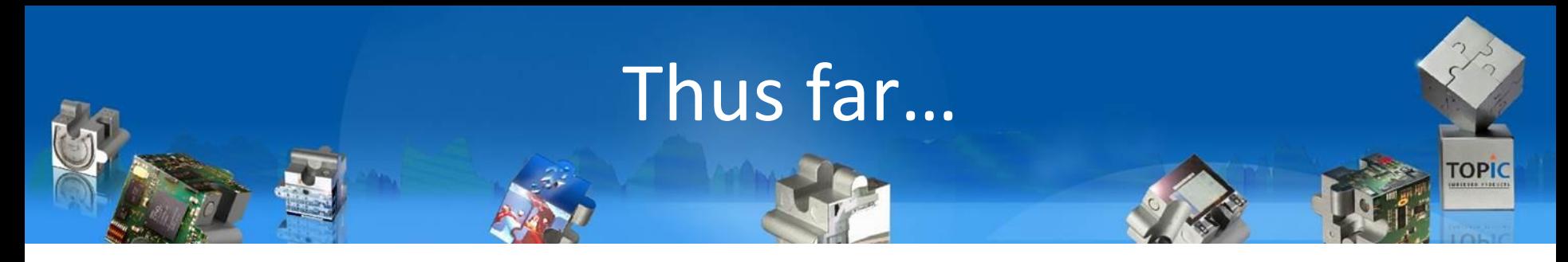

- Creating a SOC with LEON2-FT uses >15% of logic
- ▲ Overhead wrapper
	- (400 LUTS/1BlockRAM) relatively high on our smaller test breadboard (1/3 logic of QV)

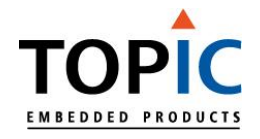

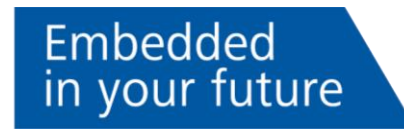

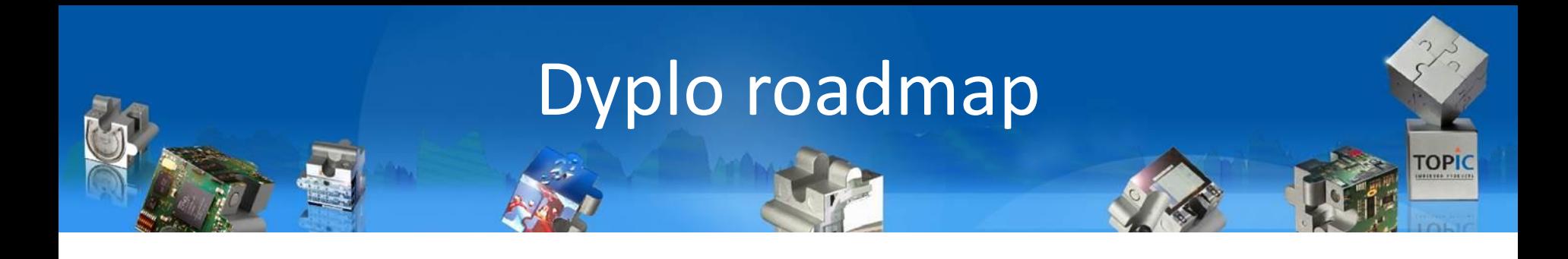

### ▲ Working with ESA on Dyplo

- ▲ Dyplo driver for RTEMS available medium 2017
- ▲ Dyplo support for Virtex 5 QV (Radiation hardened) available medium 2017
- Ideas for Dyplo FT (Fault Tolerant)

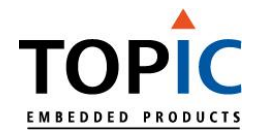

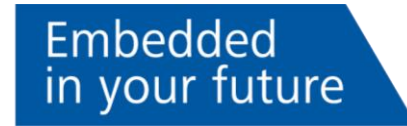

## Dyplo performance

- Dyplo infrastructure
	- Transports data between nodes
	- "Backplane"
- Node <-> Dyplo backplane bandwidth
	- Data from backplane to node and vice versa
- ▲ CPU <-> Dyplo backplane bandwidth
	- From CPU/DMA node to CPU (or memory)

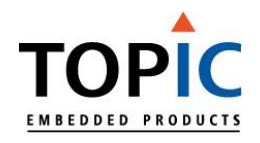

### Dyplo performance - infra

- Dyplo infrastructure bandwidth
- Mostly determined by clock
	- 100 MHz on low end fabric (e.g. Artix)
	- Can be over 200MHz (e.g. Kintex)
- ▲ One 32-bit word per clock per lane
	- $\triangle$  1.. 4 lanes
	- Lowest 400 Mbyte/s  $(3,2 \text{ Gbit/s})$  for Zyng 7xxx at 100 Mhz Highest 1600 Mbyte/s (12,8 Gbit/s) for Zyng 7xxx at 100 Mhz

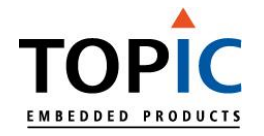

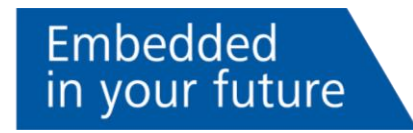

# Dyplo performance - node **TOPIC**

- Node <-> Dyplo backplane bandwidth
- Clock speed
	- ▲ Same as backplane clock
- All streams share the bandwidth
	- 400 Mbyte/s (3.2 Gbit/s) e.g. Zynq 7015 at 100 Mhz
	- 800 Mbyte/s (6.4 Gbit/s) e.g. Zynq 7030 at 200 Mhz
- Input and output simultaneous

Embedded

in your future

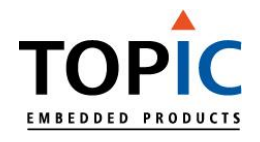

# Dyplo performance - CPU TOPIC

- CPU <-> Dyplo backplane bandwidth
- Using memory mapped FIFO
	- On Zynq7xxx: 25 MB/s (0.2Gbps)
	- On PCIe card: 3 MB/s read, 20MB/s write (due to bus latency)
- Using DMA
	- On Zynq7xxx: 600 MB/s (limited by HP port)
		- ▲ 1200MB/s through ACP when targeting L2 or L1 cache
	- ▲ On PCIe: 800MB/s (limited by design)
		- Theoretical: 2.5 GB/s for 4-lane gen2

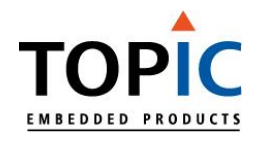

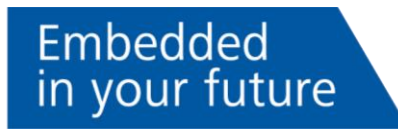

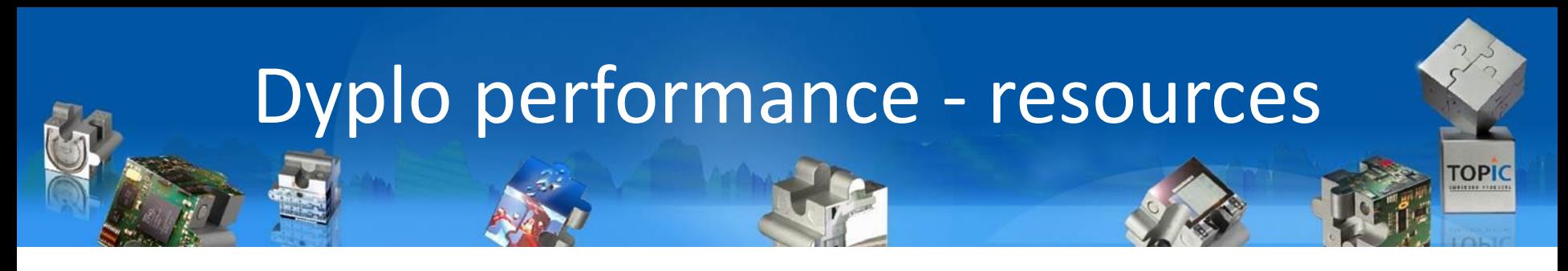

- ▲ FPGA resource usage depends on user configuration
- **CPU** interface
	- ~ 4000 registers *(157200 available @ XC7Z030 =<2.6%)*
	- ~ 2500 LUT6 *(78600 available @ XC7Z030 =<3.1%)*
	- 16 BRAM36 *(265 available @ XC7Z030 =<6.3%)*
- **A** node wrappers
	- ~ 75-300 registers per node (*=<0.2%)*
	-
	- ▲ 1 BRAM36 per input stream per node (=<0.4%)

~ 50-200 LUT6 per node (*=<0.3%)*

Embedded

in your future

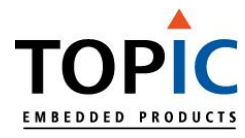

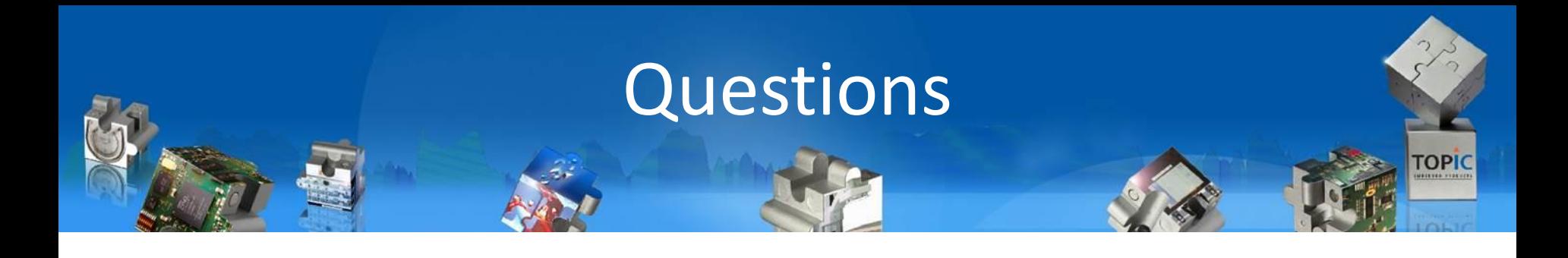

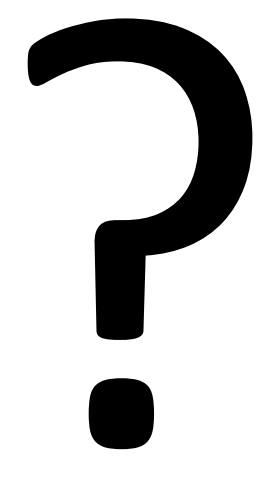

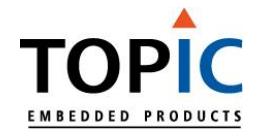

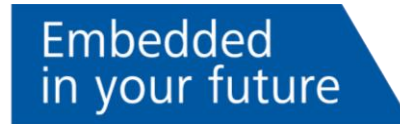